Gå på mobilen og åben holdsport aap

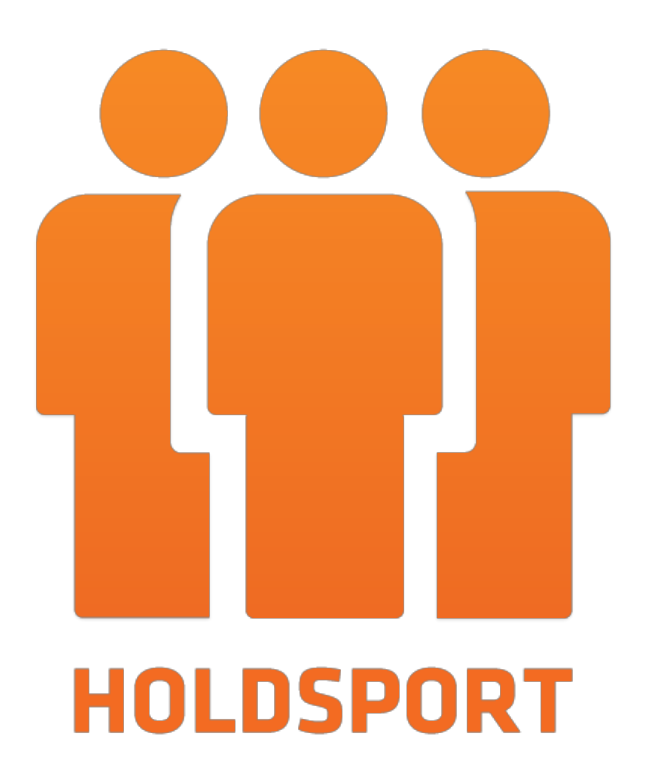

13.06

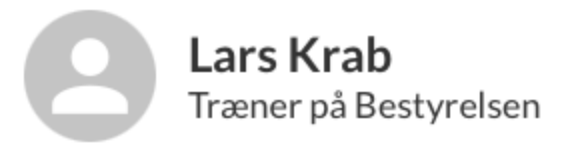

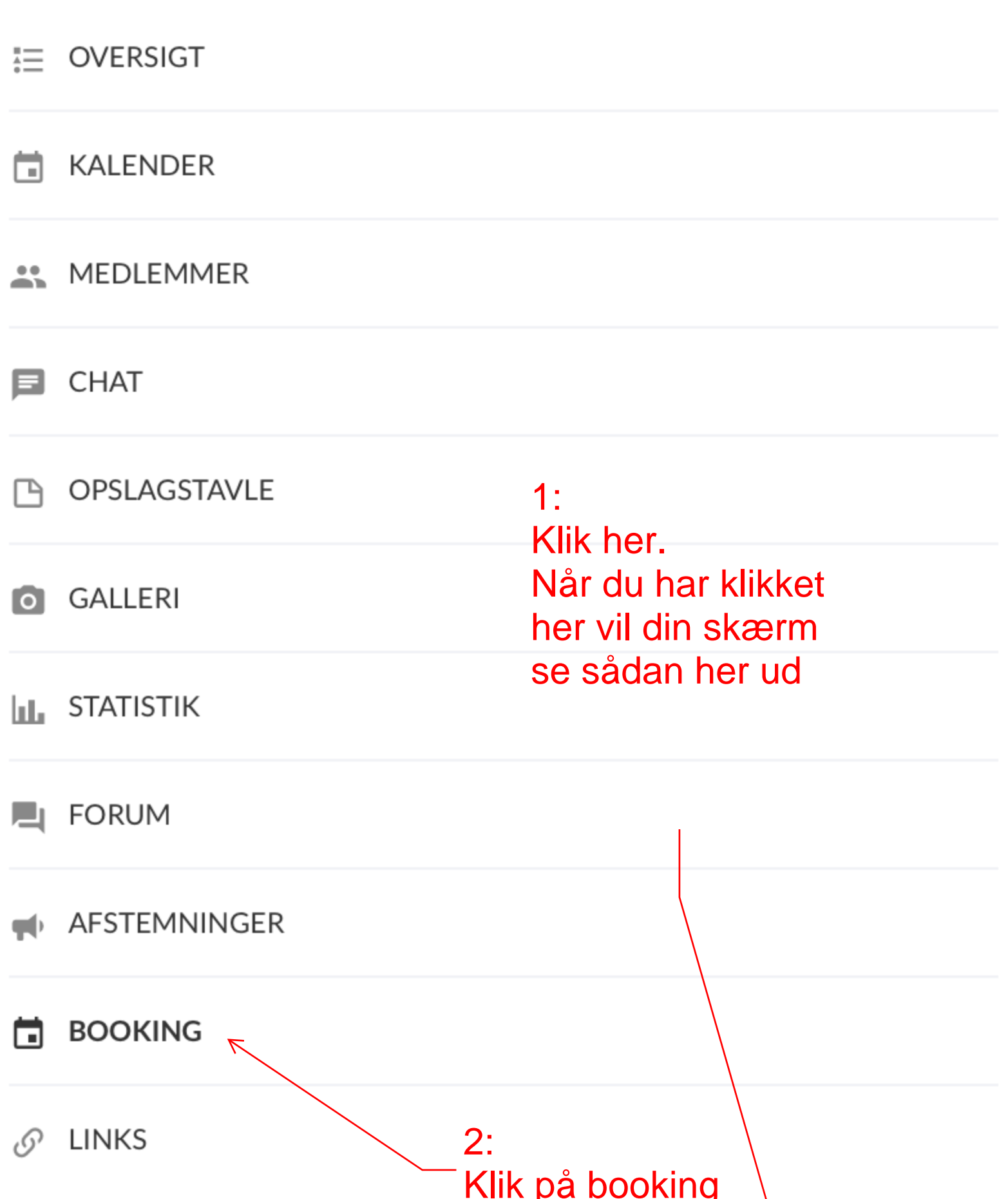

 $\bullet$ 

 $\times$ 

## Ľ P

## YOUTUBE HJÆLP

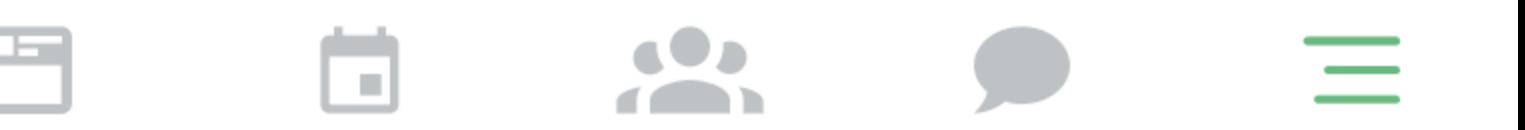

13.06

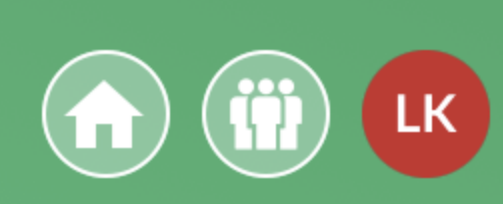

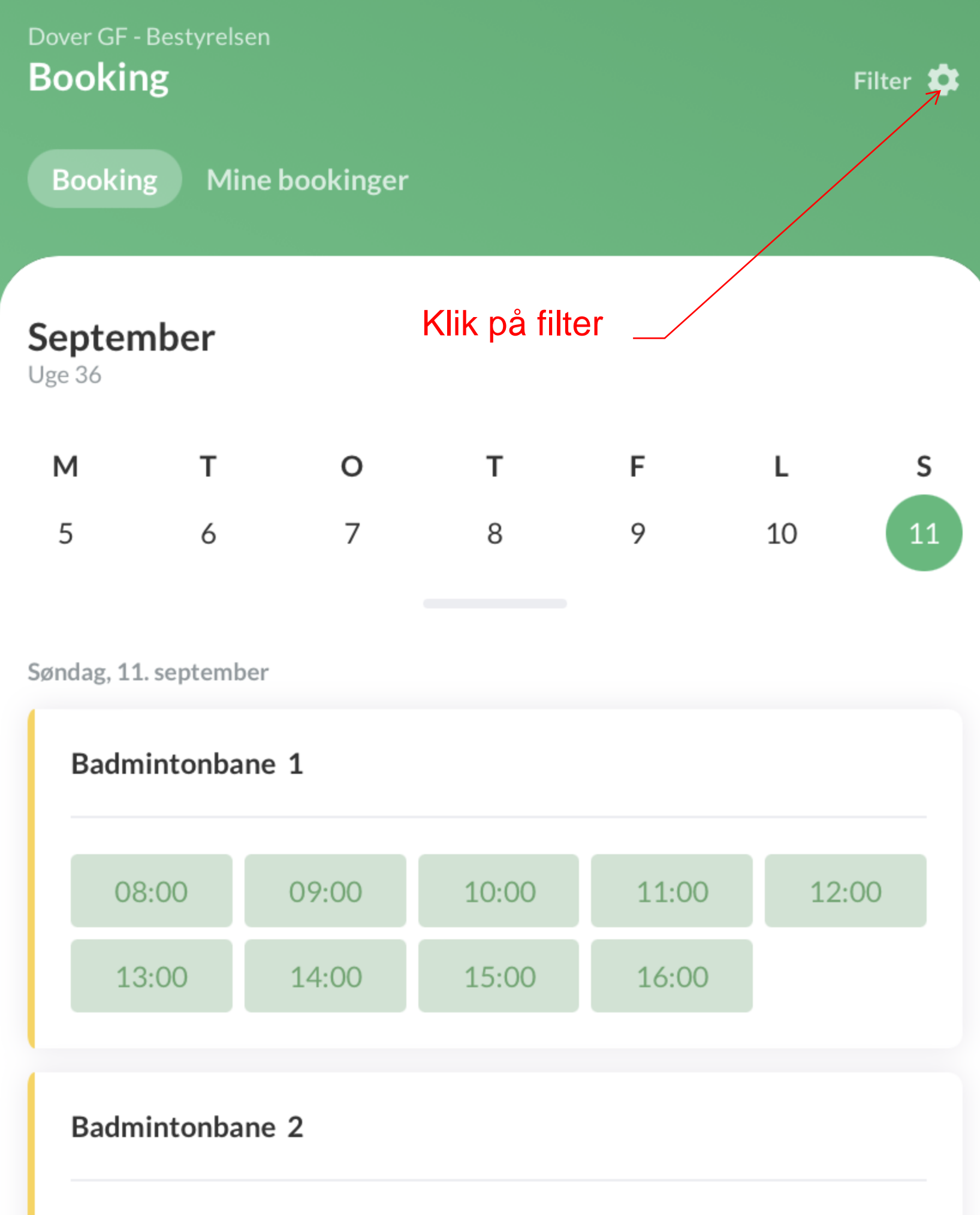

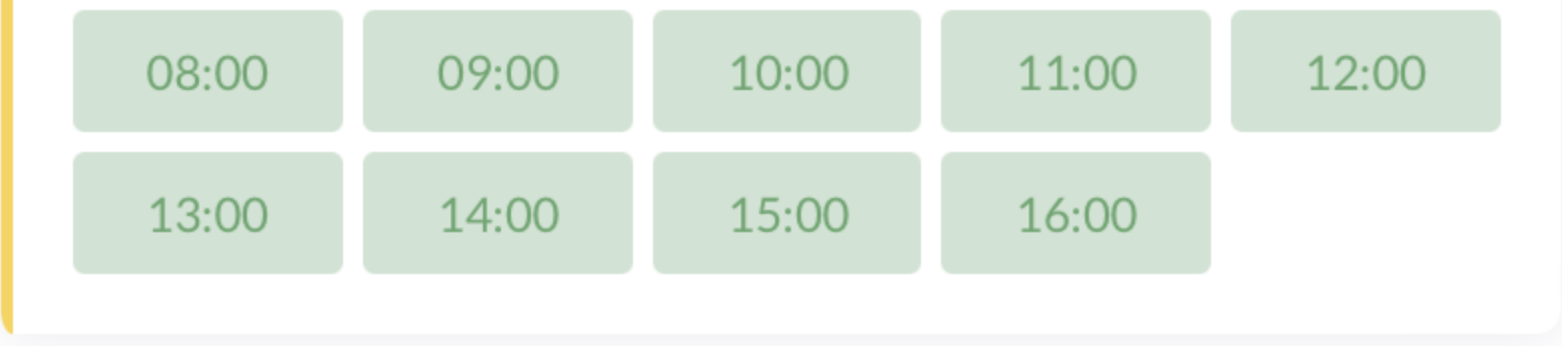

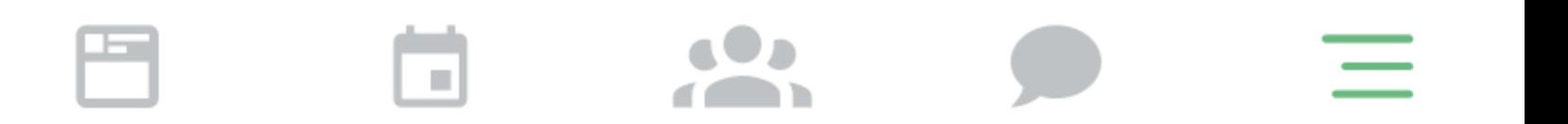

13.42 $\mathcal{A}$ 

<u> जा। अ</u>

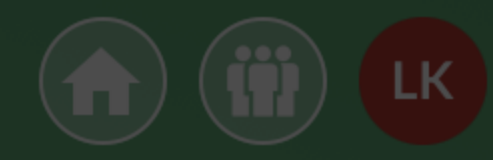

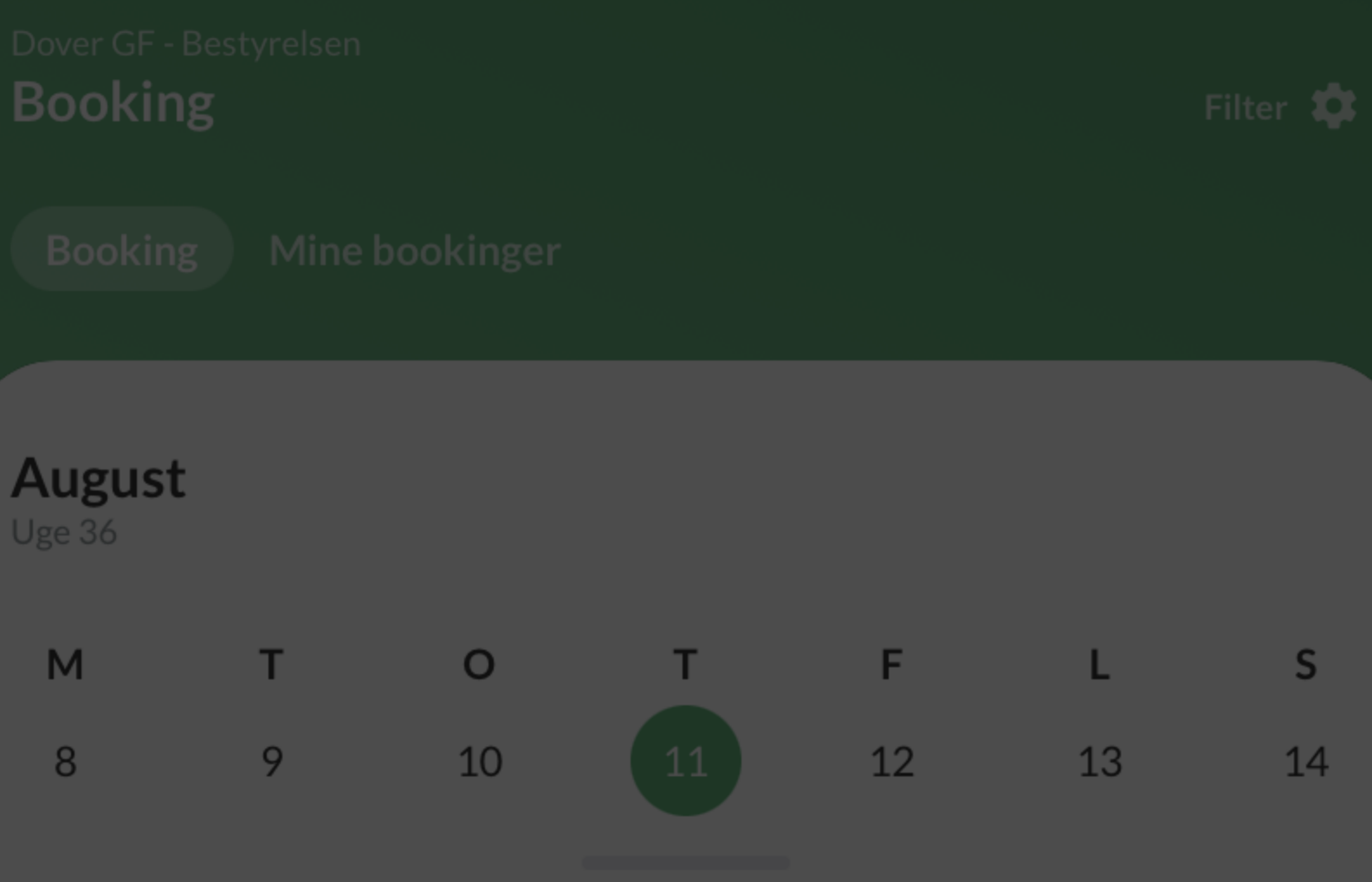

Torsdag, 11. august

Der er ingen bookingmuligheder, der matcher din søgning. Prøv at justere dine filtre for at se flere bookingmuligheder.

## **Filter**

Tidspunkt på dagen

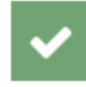

Formiddag

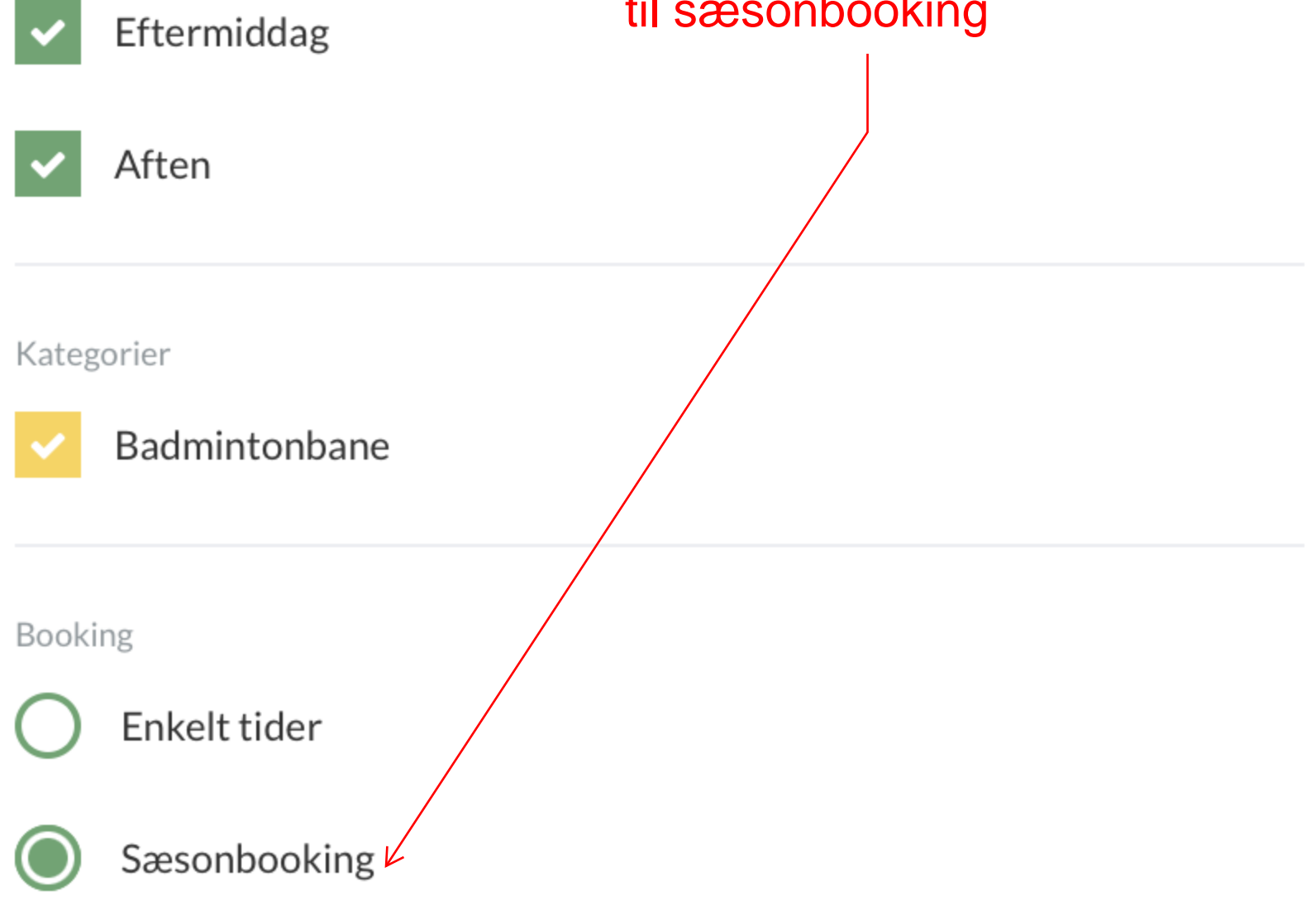

Sikker dig at der står til sæsonbooking

13.42 $\mathcal{A}$ 

 $\text{in} \mathbb{R} \subset \mathbb{R}$ 

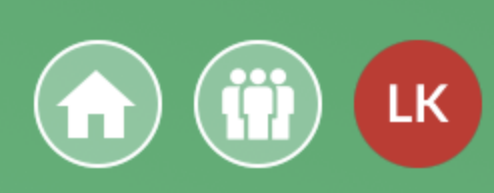

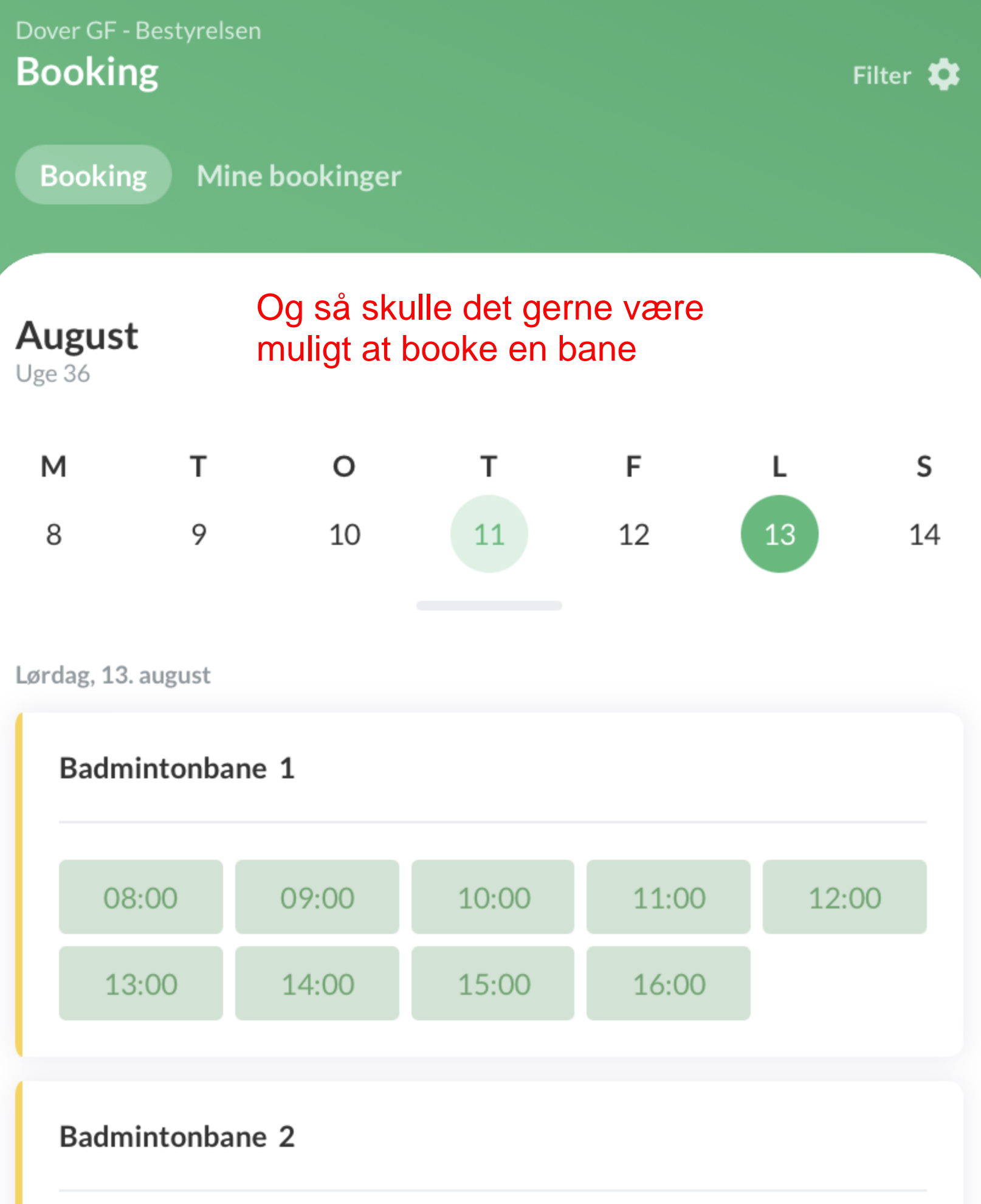

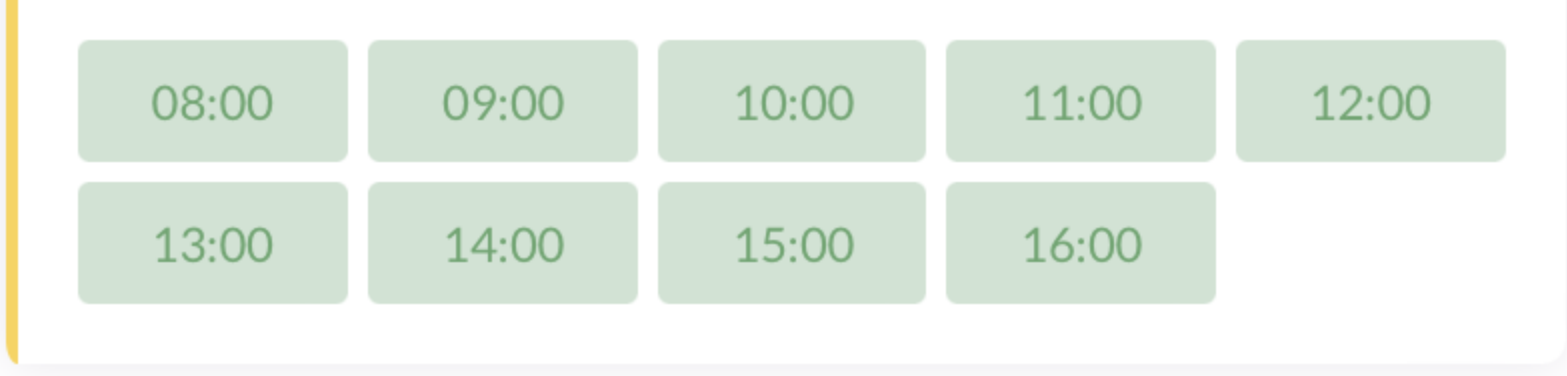

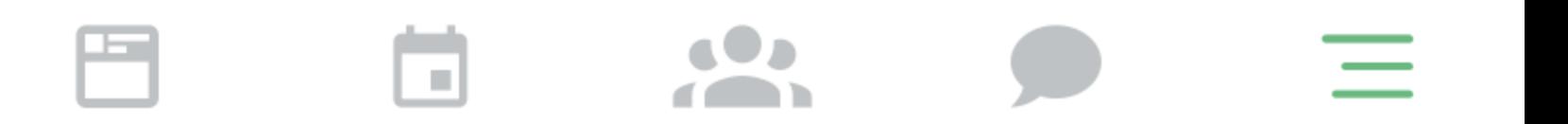